## **TRS 92: Domain and Range**

**Graph the equation using your graphing calculator and sketch the graph below. For #1, 2, and 4 use a standard window. For #3, change the window to match the axes shown.**

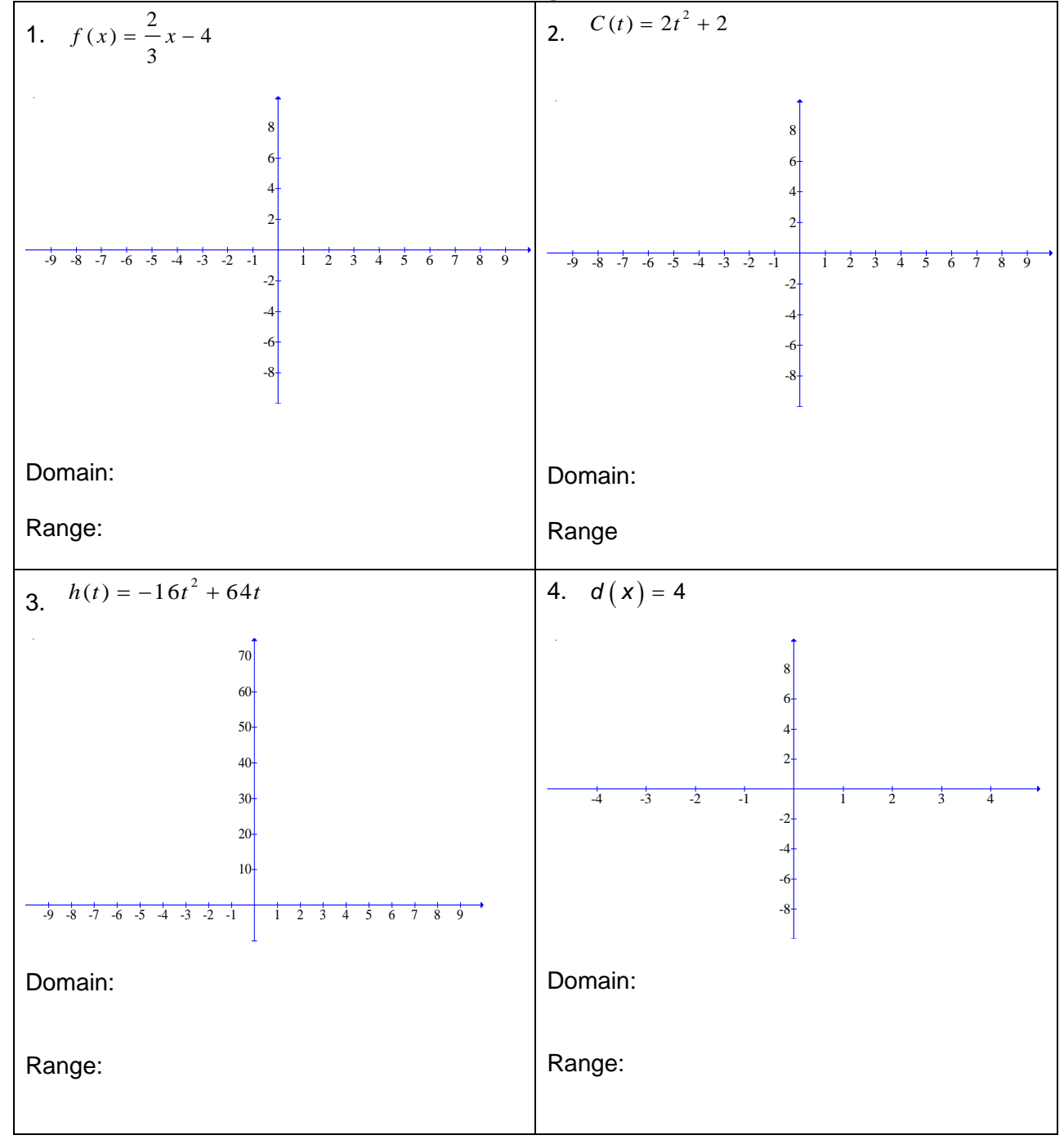

## **Review of Functions**

5. The graph below shows historical data and future projections for the World Population Growth Rates with *t* representing the independent variable, time in years since 1950, and *G* representing the dependent variable of the growth rate as a percentage.

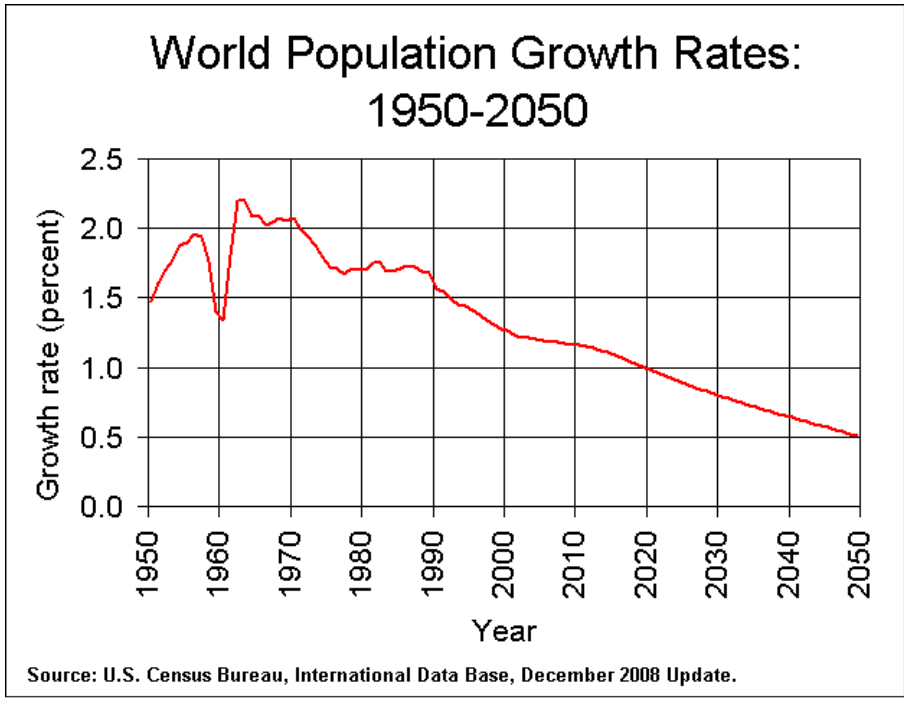

- a. What is the domain of this graph? Use correct notation.
- b. What is the range of this graph? Use correct notation.
- c. What is  $t$  if  $G(t) = 2.0$ ?
- d. What is G(2000)?